# **Memory Safety with Rust**

**Will Crichton**

## **Today's goals**

- **When is memory allocated and deallocated?**
- **Where does memory live?**
- **What kinds of pointers does Rust have?**

# **Memory management goal:**

**Allocate memory when you need it, and free it when you're done.**

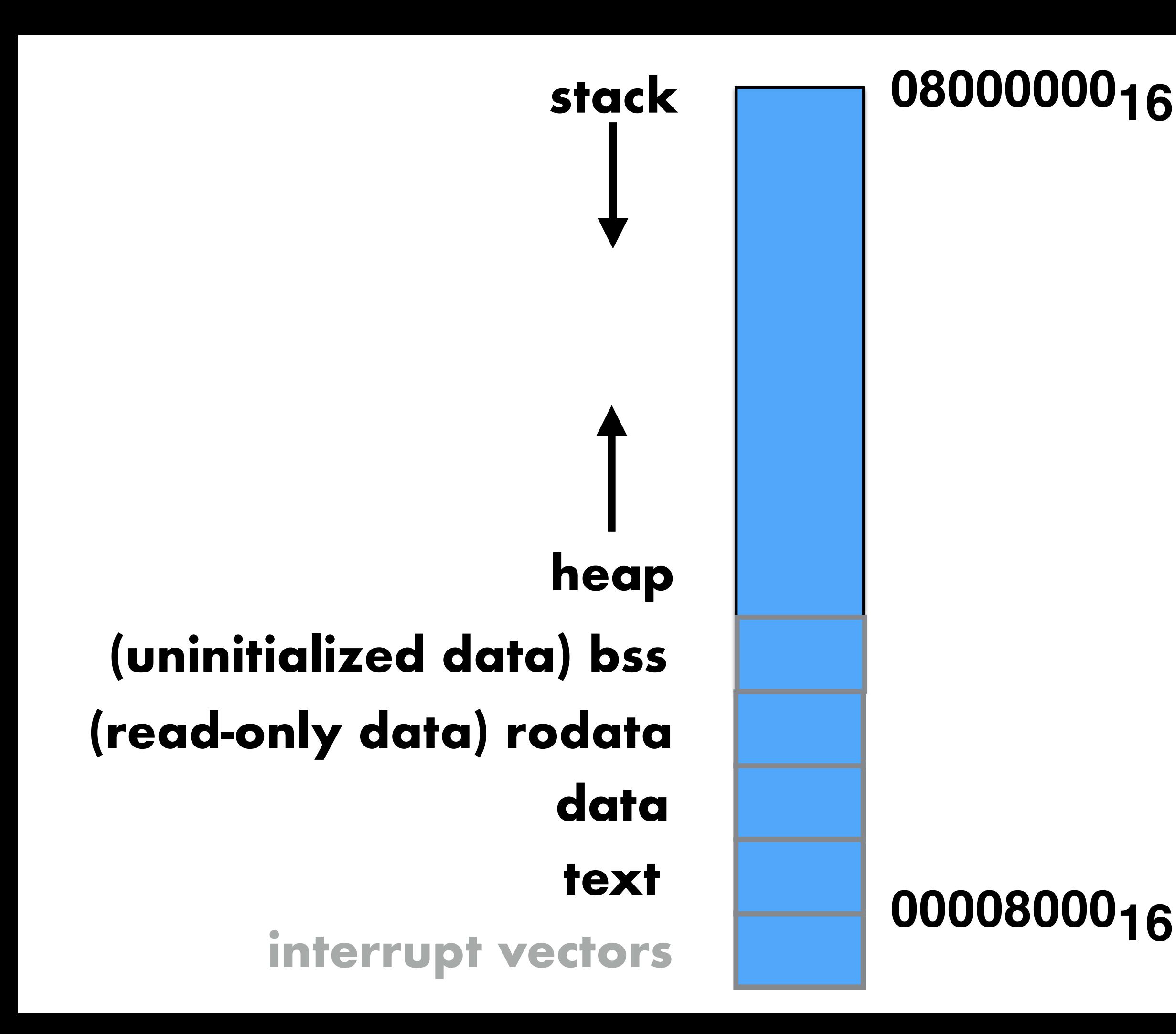

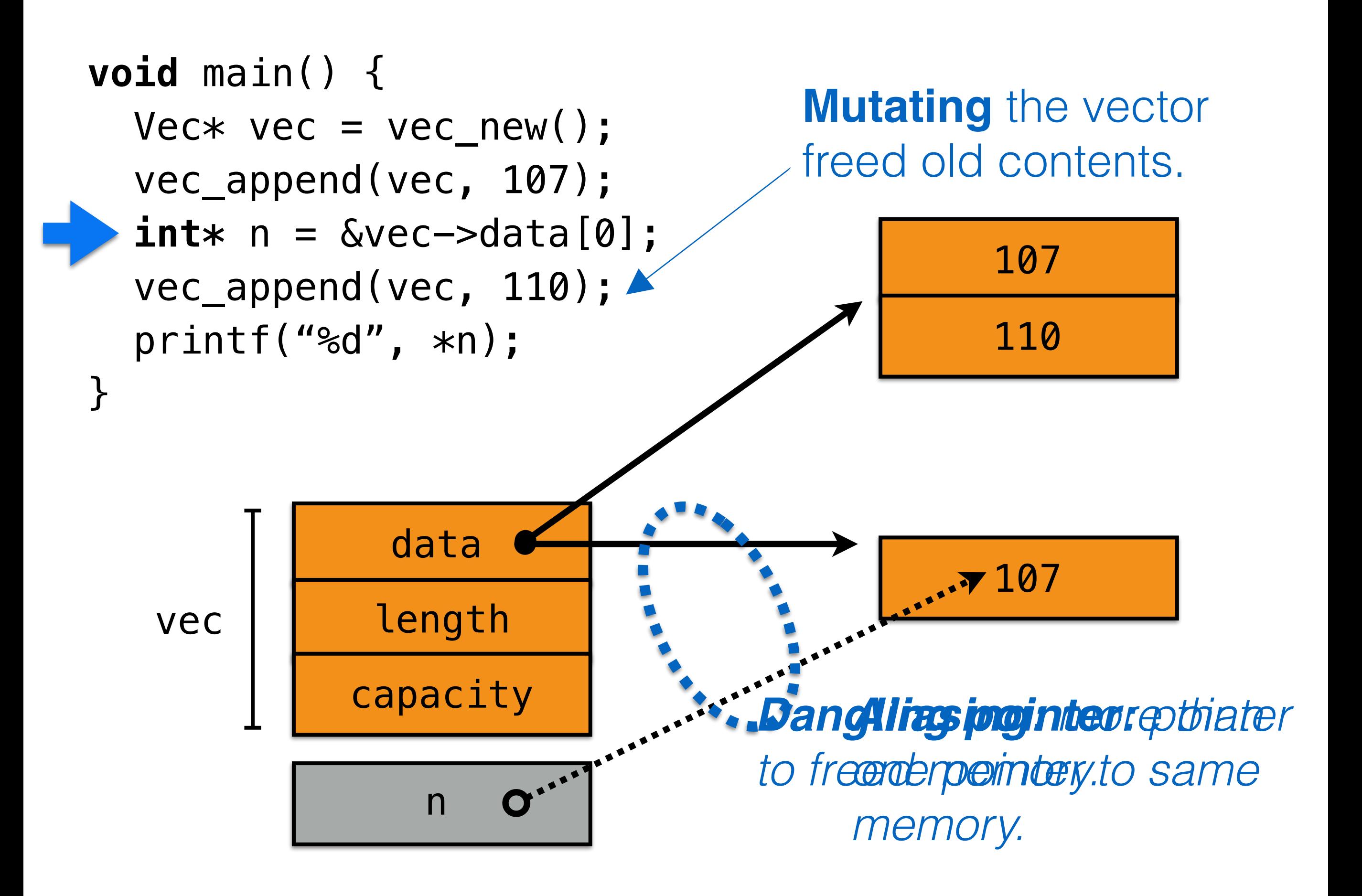

### **How can we solve this?**

- **1. Only delete objects when no references exist** 
	- **• Garbage collection**
	- **• Java, Python, Javascript, Ruby, Haskell, …**

**2. Prevent simultaneous mutation and aliasing**

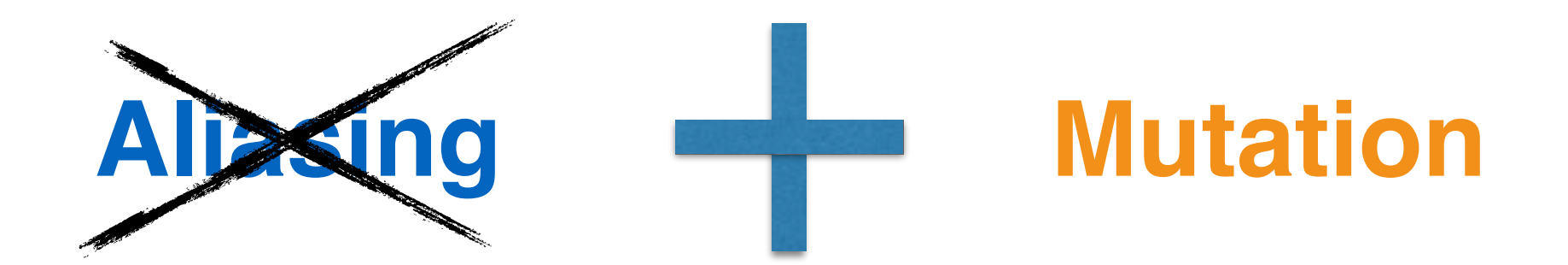

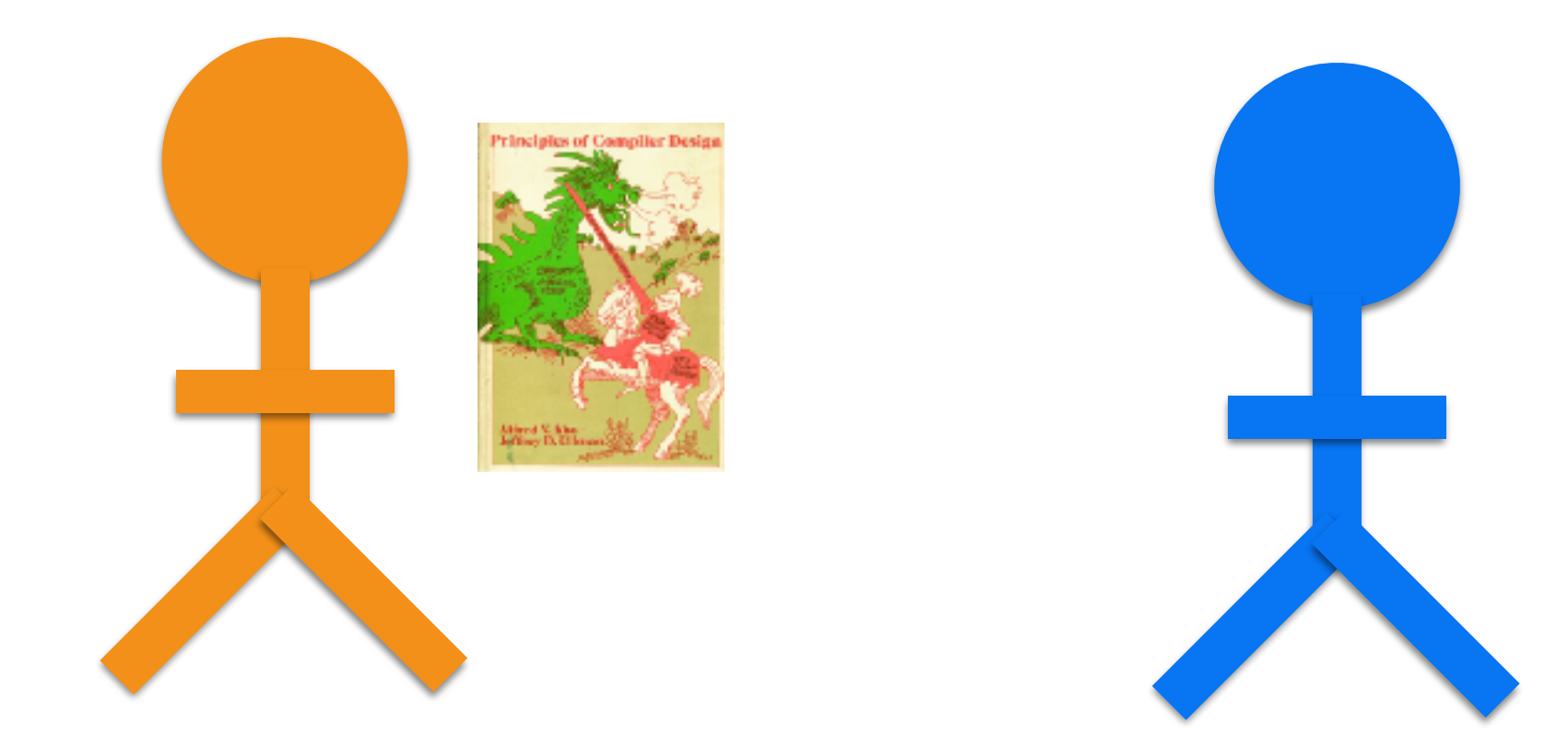

## **Ownership (T)**

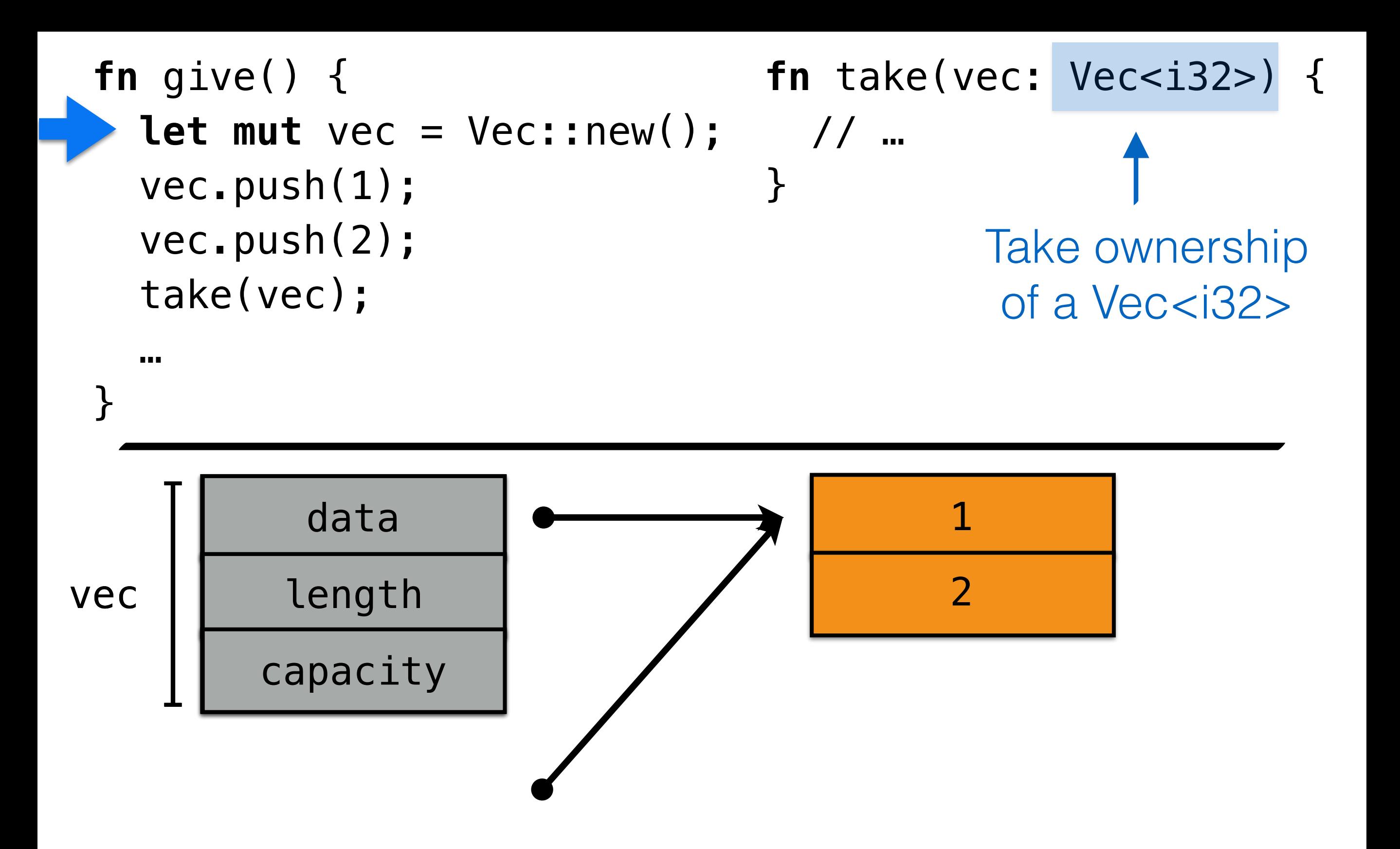

### Compiler **enforces** moves

```
fn give() {
  let mut vec = Vec: new();
   vec.push(1); 
   vec.push(2); 
   take(vec); 
 … 
 vec.push(2);
Error: vec has been moved
}
                               fn take(vec: Vec<i32>) { 
                                // …
                               }
```
#### **Prevents:**

**-** …

- **-** use after free
- **-** double moves

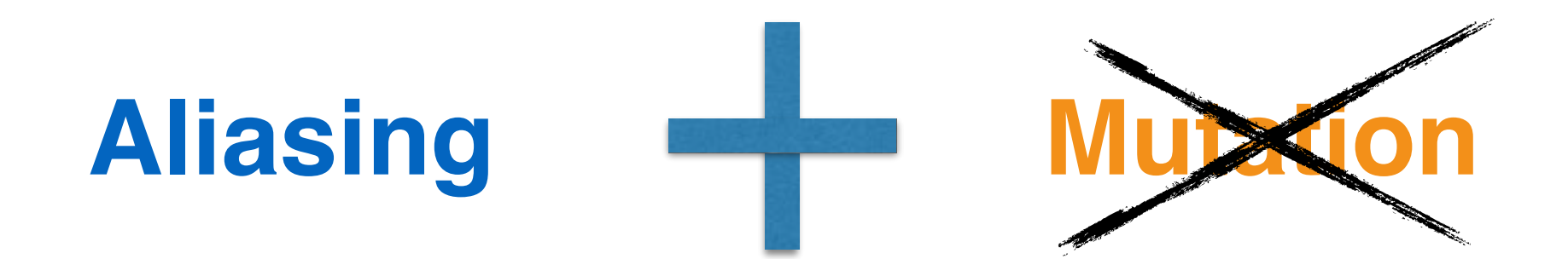

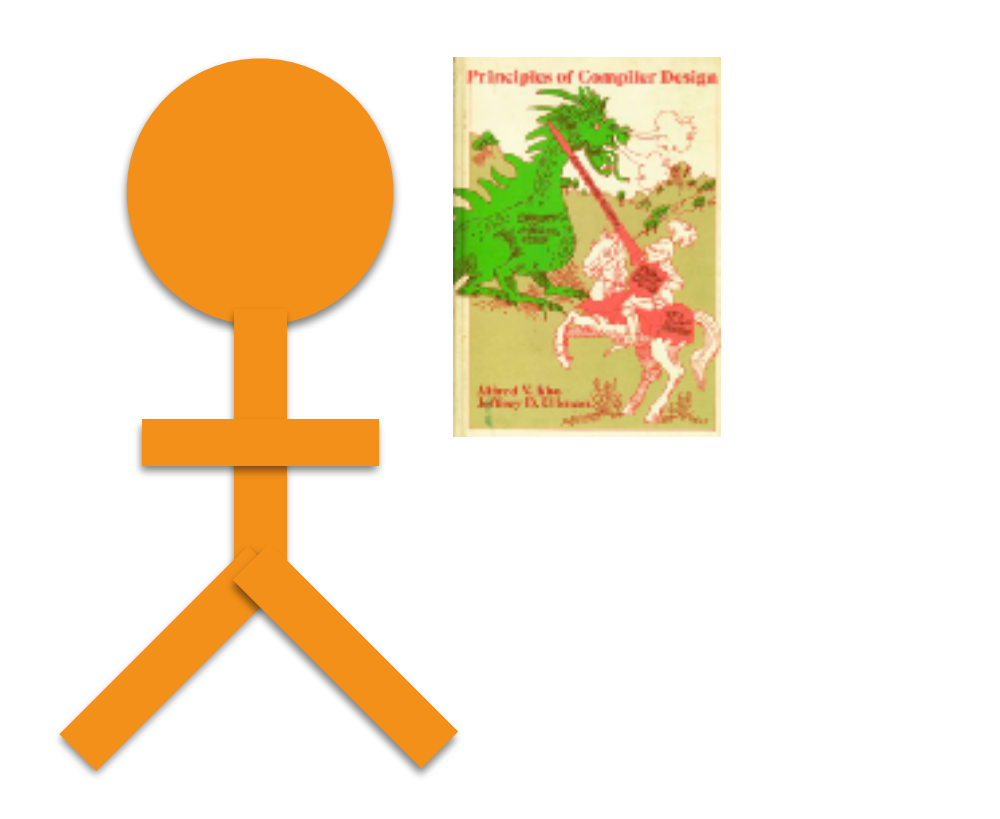

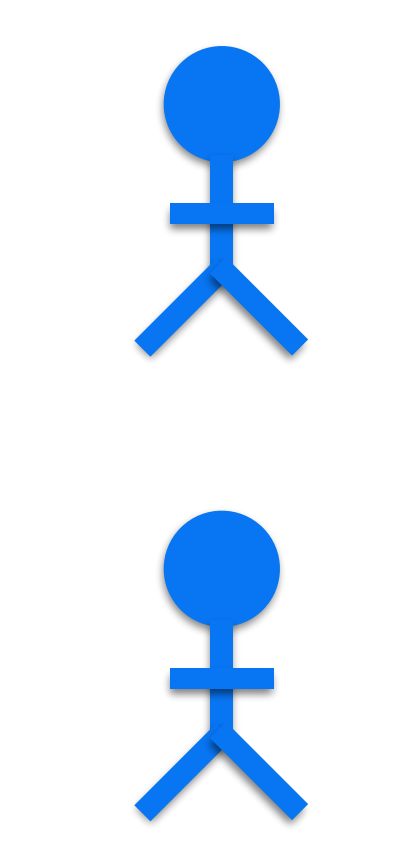

### **Shared borrow (&T)**

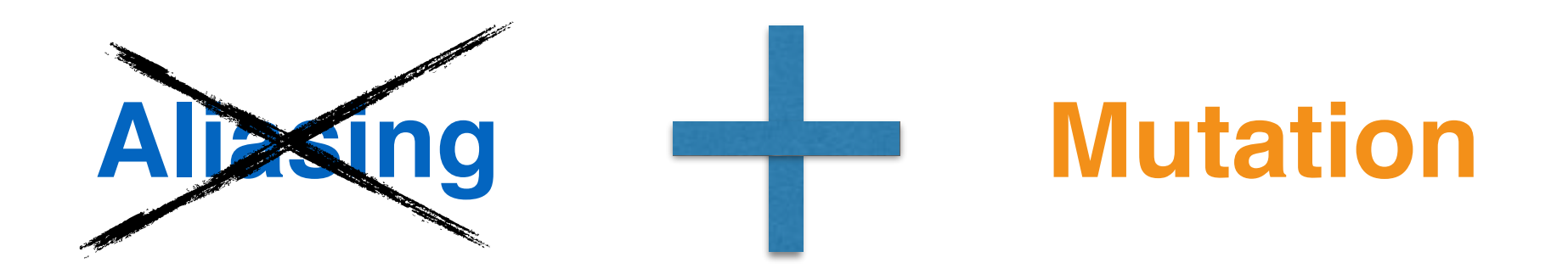

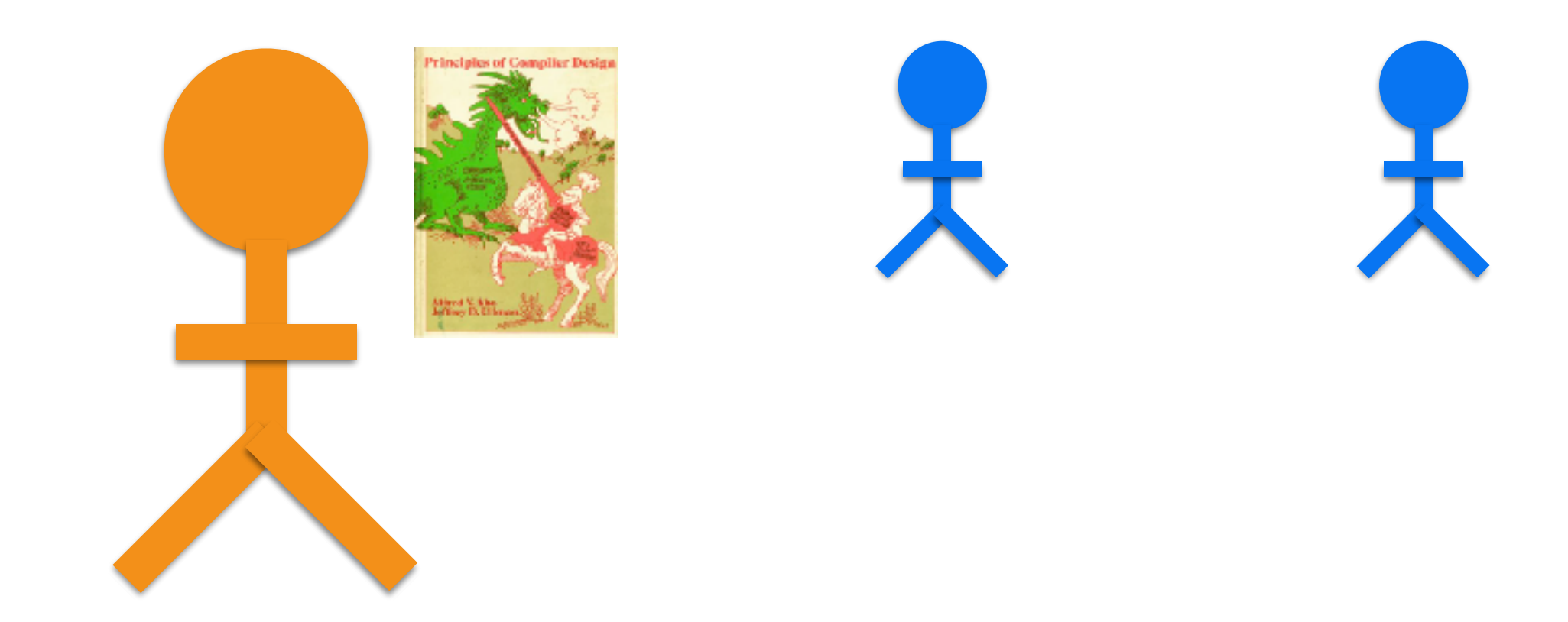

### **Mutable borrow (&mut T)**

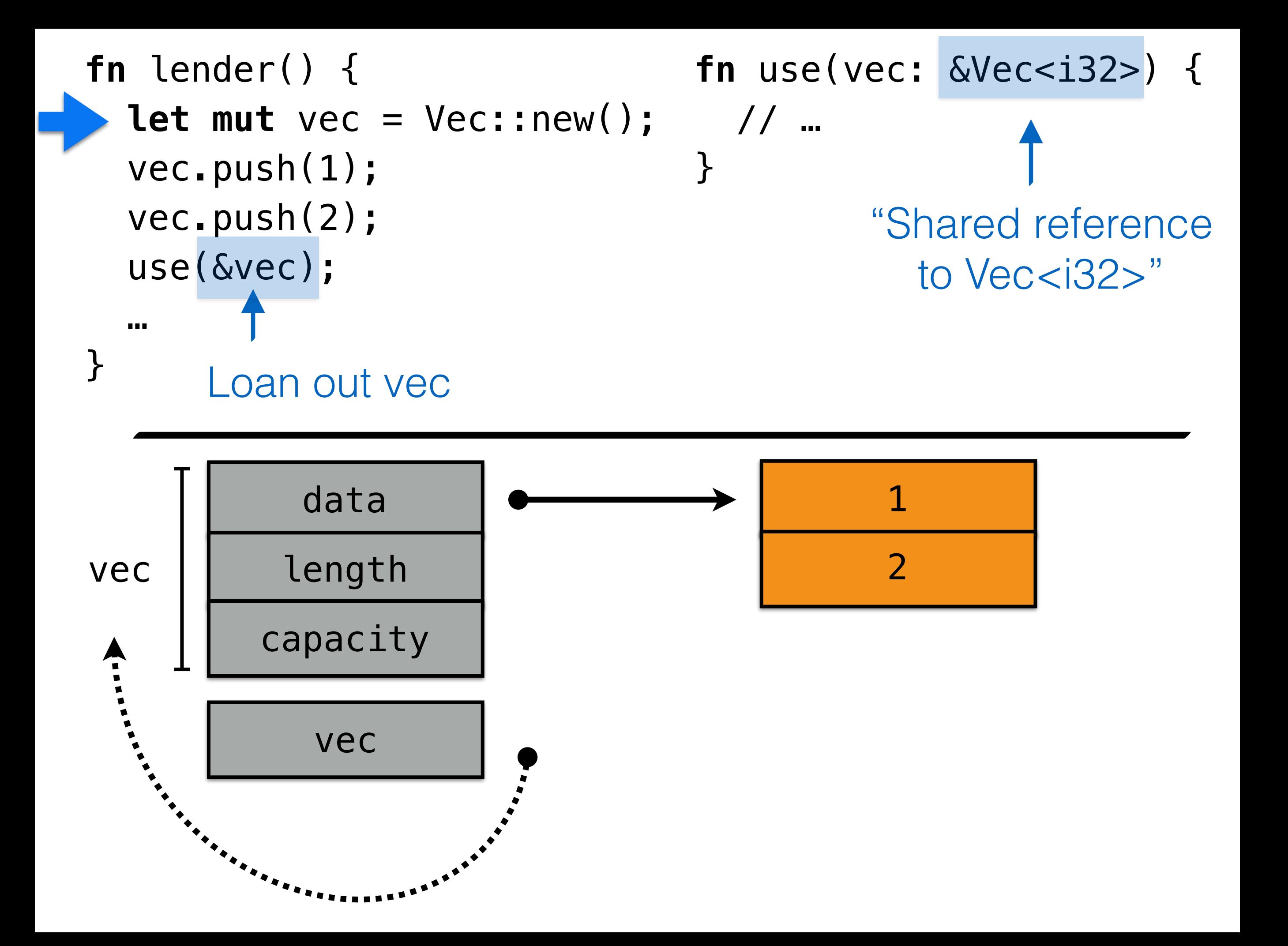

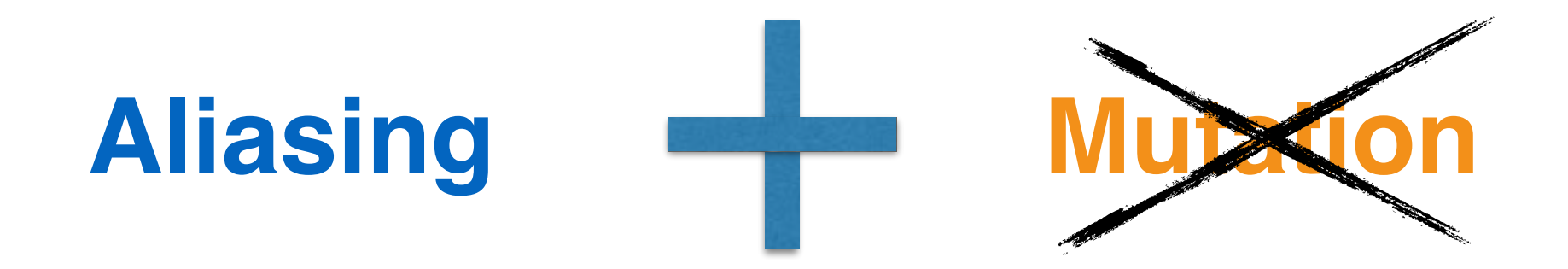

#### Shared references are **immutable**:

```
fn use(vec: &Vec<i32>) { 
 vec.push(3); 
www.edu.com
}
```
**Error:** cannot mutate shared reference

#### **Mutable** references

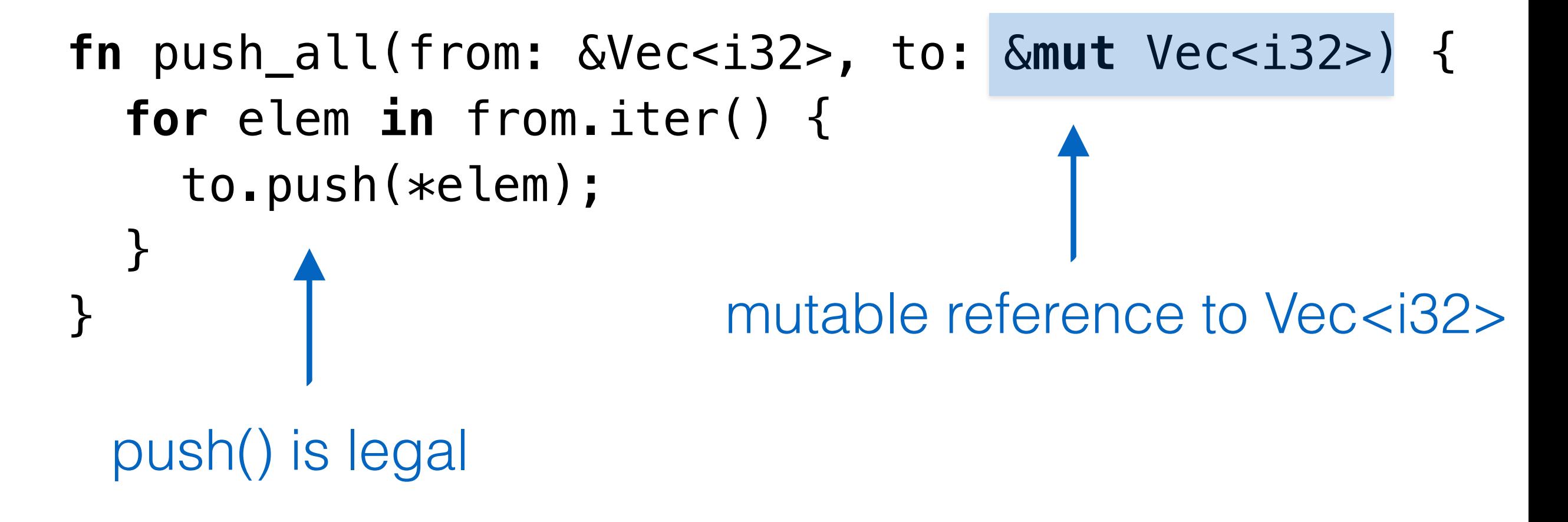

#### **Iteration**

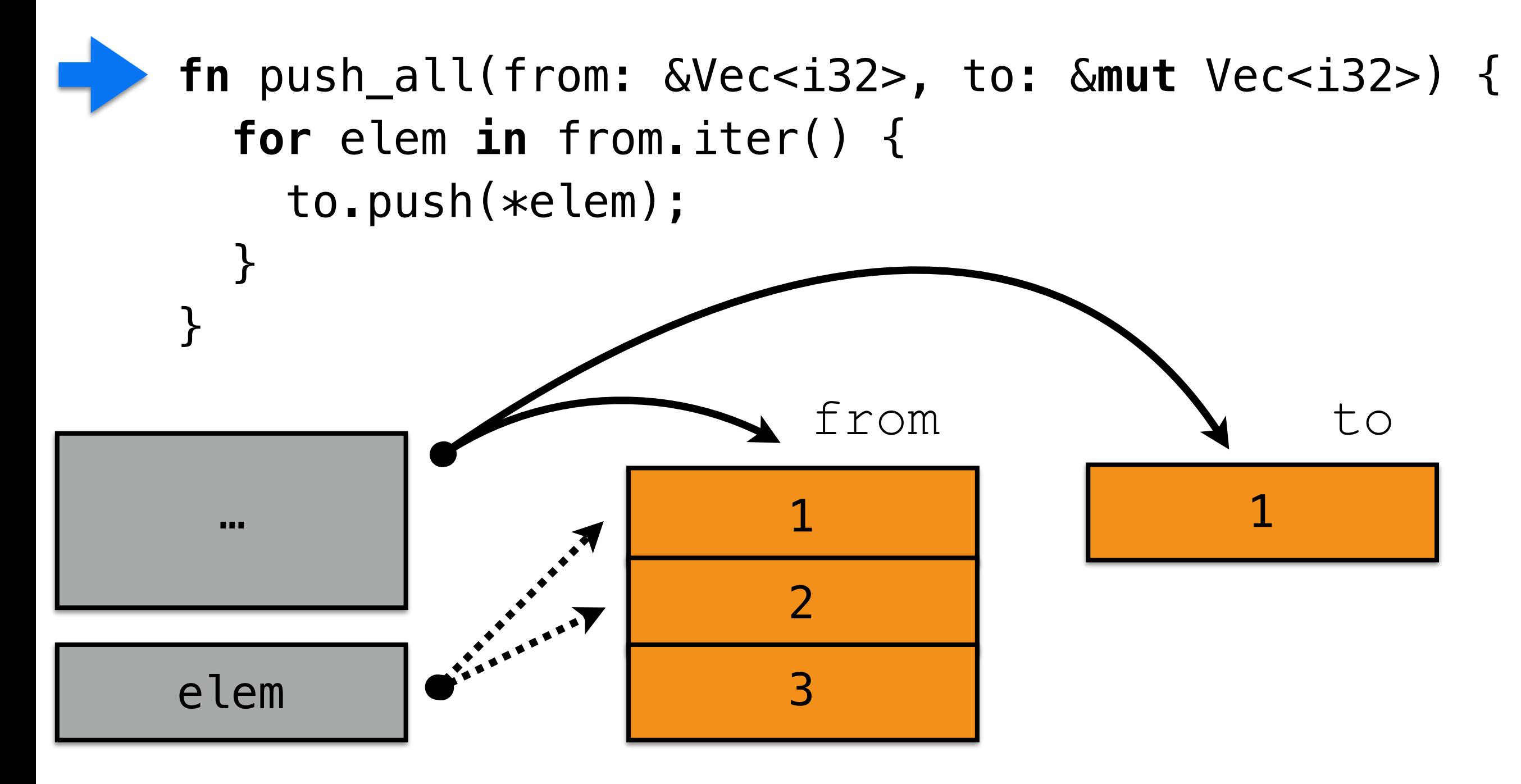

#### What if **from** and **to** are equal?

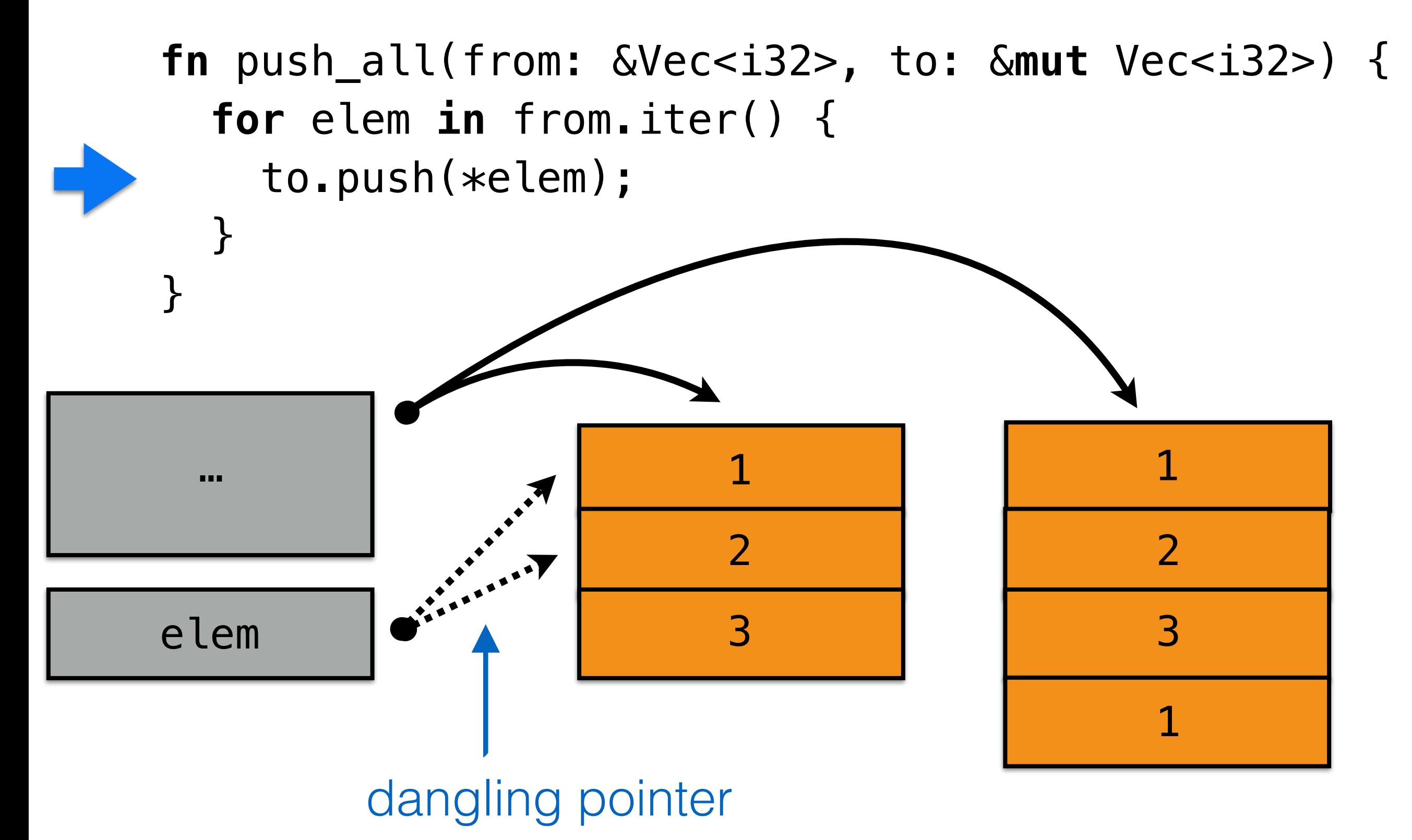

**fn** push\_all(from: &Vec<i32>, to: &**mut** Vec<i32>) {…}

```
fn caller() { 
     let mut vec = …; 
     push_all(&vec, &mut vec); 
}
        shared reference
                  Error: cannot have both shared 
                  and mutable reference at same 
                  time
```
A **&mut T** is the **only way** to access the memory it points at

#### **Lifetime of a value = lifetime of a name**

```
fn main() { 
  let x = 1; { 
     let y = 2; 
    let z = \&x; // y and z deallocated, 2 gone 
   } 
   // x deallocated, 1 gone
}
```
# **What if I don't know how long an object should live?**

# **Where are my objects allocated?**

### **C/C++ rules**

- **Variables are always on the stack**
- **Values on the stack by default**
- **malloc/new allocates on the heap**

## **Stack vs. heap**

- **Variables always reside on the stack, just like C**
- **Normal owned data (T) also on the stack**
- **Box<T>: pointer on stack to heap**
- **&T: pointer on stack to wherever T is**  $\blacksquare$

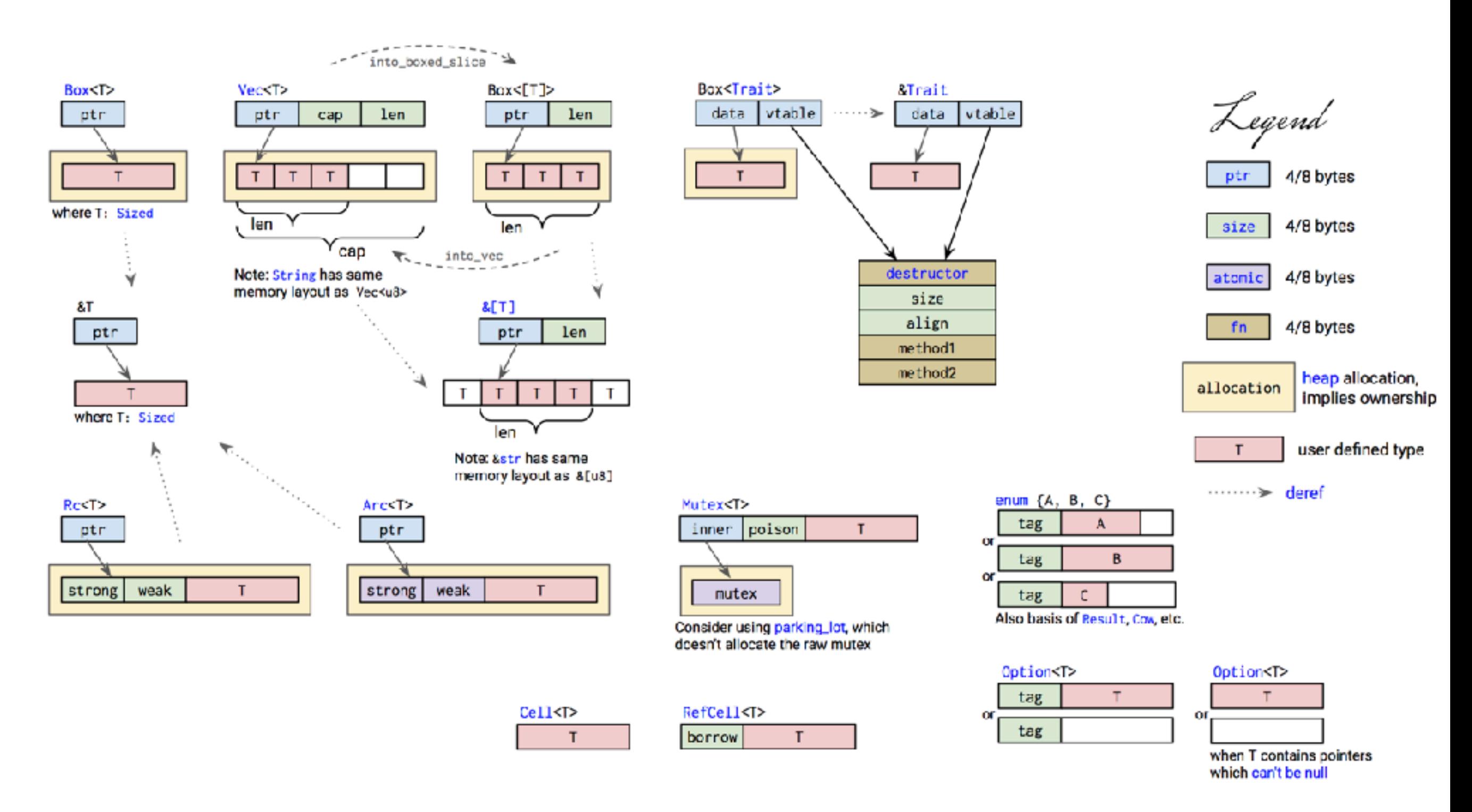

Rust container cheat sheet, by Raph Levien, Copyright 2017 Google Inc., released under Creative Commons BY, 2017-04-21, version 0.0.3

# **Structs and closures**